# **Enable Email Announcement Notifications on AMP for Endpoint Console**

#### Contents

| Introduction                                  |  |
|-----------------------------------------------|--|
| Prerequisites                                 |  |
| Problem                                       |  |
| <u>Solution</u>                               |  |
| Step 1: Navigate to the Notification Settings |  |
| Step 2 : Enable Announcement Notifications    |  |
| Troubleshooting                               |  |

#### Introduction

This document describes how to enable Email announcement notifications on the Cisco Secure Endpoint Console.

# Prerequisites

Before you begin, ensure you have:

- Administrative access to the Cisco Secure Endpoint console.
- Valid email addresses for receiving notifications.

# Problem

Cisco Secure Endpoint is a cloud based endpoint security solution that provides advanced malware protection. To keep administrators informed about important updates and announcements, Secure Endpoint console offers email notification features. This document navigates you through the steps to enable email announcement notifications.

# Solution

#### Step 1: Navigate to the Notification Settings

- Log in to the Cisco Secure Endpoint Console, and navigate to the **settings** menu. This is usually found in the top-right corner of the console.
- From the dropdown menu, select **account settings**.

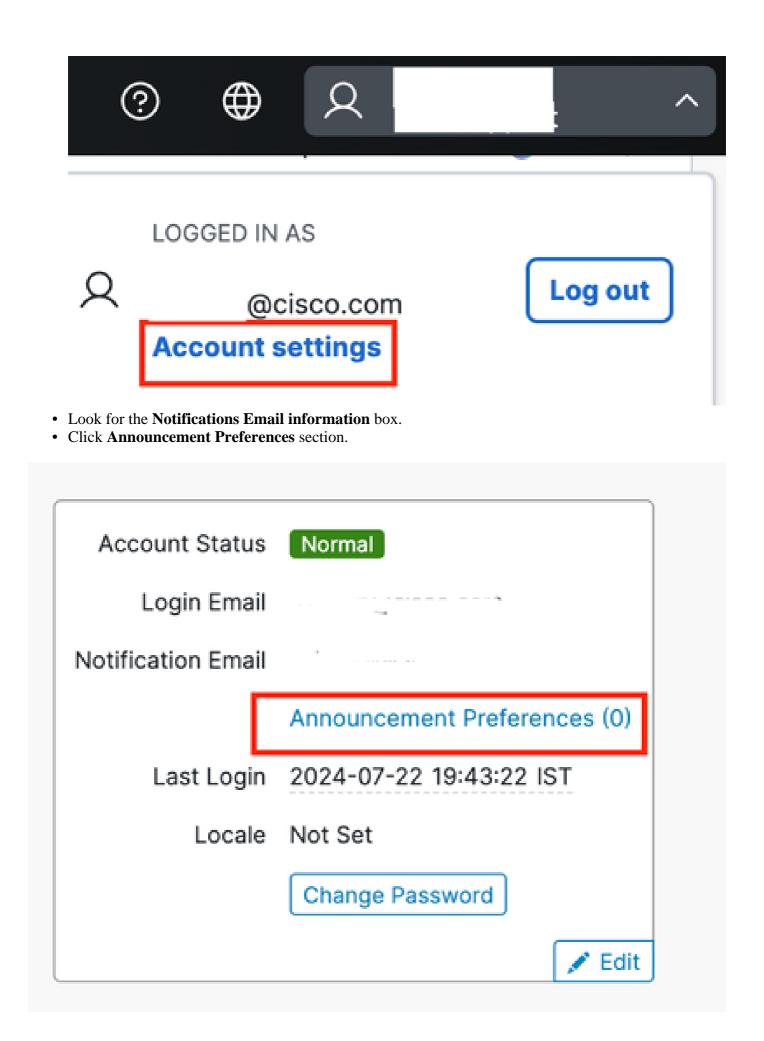

#### **Step 2 : Enable Announcement Notifications**

• You can choose the types of announcements that you want to receive by email by checking the box next to the **Announcement Preferences link** or you can select **subscribe All**.

| Announcement Preferences<br>Amir Shoeb                                                                            |                                                                                                    |  |
|----------------------------------------------------------------------------------------------------|----------------------------------------------------------------------------------------------------|--|
| Select the types of announcements for which you want to receive email n                                           | offications.                                                                                                    |  |
| Subscribe All                                                                                                    |                                                                                                    |  |
| Critical Issues     Only when recessary     Oritical security issues                                              | Product Updates Approximately every two weeks Normal Console or Connector product updates                            |  |
| Important Issues     Approximately quarterly     System-outages and important product updates                     | Information Approximately monthly Information on Claco training, information sessions and Quarterly Business Reports |  |
| System Notifications Only when necessary Product integration failures and deleted inactive endpoint notifications |                                                                                                    |  |

### Troubleshooting

If you do not receive the test email or encounter any issues:

- Verify that the email addresses entered are correct.
- Check your spam or junk mail folder.
- Ensure that your email server is not blocking emails from Cisco Secure Endpoint.
- Contact <u>Cisco Support</u> for further assistance.